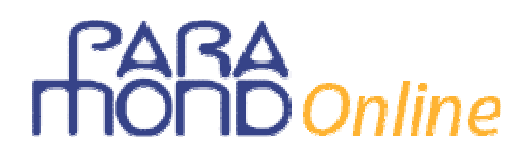

## **Il controllo di gestione: applicazioni significative**

*di Laura Mottini* 

**Esercitazione di economia aziendale per la classe quinta ITC** 

#### **Esercizio 1** - Full costing

La società Beta, svolgente attività industriale, ha in produzione 2 commesse, Az1 e Az2.

Il piano dei centri di costo predisposto dalla società risulta composto da 1 centro ausiliario CM (controlli e manutenzioni); 1 centro comune SG (servizi generali industriali); 3 centri produttivi (finali) P1; P2; P3. Il piano stesso prevede l'addensamento progressivo dei costi dai centri ausiliari a quelli comuni e infine a quelli produttivi.

I dati rilevati nel mese risultano i seguenti:

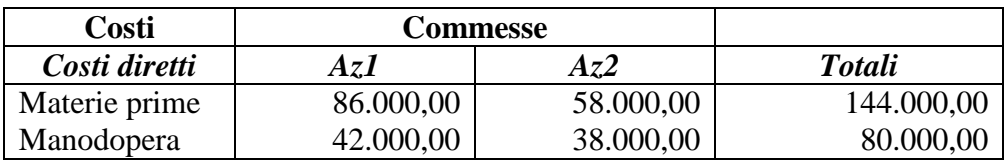

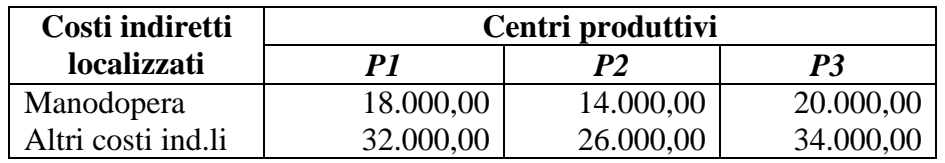

- I costi del centro ausiliario CM ammontano a euro 76.000,00 e vengono ripartiti in base all'incidenza delle ore macchina, rispettivamente 10, 35, 20, 35.
- I costi del centro comune SG ammontano a euro 84.000,00 e vengono ripartiti in base ai costi localizzati nei diversi centri.
- I costi dei centri produttivi sono imputati in base ai costi primi di ogni commessa, tenendo conto che la commessa Az1 è lavorata in tutti e tre i centri produttivi e la commessa Az2 nei centri P1 e P3.

*Determina il costo industriale di ogni commessa.* 

# s<br>Sonline

#### **Esercizio 2** - Break even analysis

La società Alfa presenta i seguenti dati relativi al prodotto ST, che intende lanciare sul mercato:

- capacità produttiva: 54.000 unità
- costo variabile: euro 18,26
- prezzo di vendita: euro 28,50
- costi fissi: euro 307.200,00
- quantità vendibile: 48.000 unità

#### *Dopo avere evidenziato le relazioni matematiche, determina:*

- *1) la quantità che consente di ottenere l'equilibrio economico e il relativo margine di sicurezza;*
- *2) la quantità, oltre a quella di equilibrio, che consente di ottenere un utile di euro 25.600,00;*
- *3) il prezzo a cui vendere la quantità prodotta (pari a 28.000 unità) per ottenere il pareggio economico.*

#### **Esercizio 3** - Direct costing (scelte di convenienza)

#### **a) Eliminazione prodotto**

La società Nordica s.p.a. presenta i seguenti dati relativi a tre produzioni:

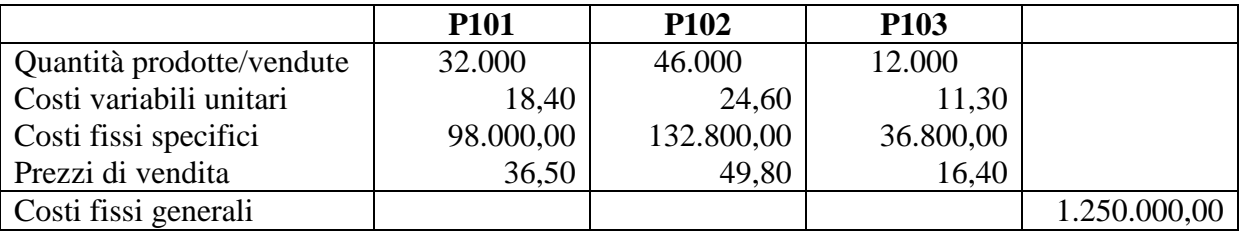

I costi fissi generali sono imputati alle produzioni in proporzione ai relativi ricavi di vendita.

#### *Determina:*

- *1) il risultato economico di ogni produzione con la tecnica del full costing;*
- *2) la convenienza a eliminare la produzione che presenta il risultato peggiore.*

#### **b) Make or buy**

La Westing s.p.a., società metalmeccanica, produce al proprio interno il prodotto S320, il cui costo complessivo unitario (pari a euro 160,00) è formato da costi variabili per euro 90,00 e costi fissi per euro 70,00.

La produzione media mensile è pari a 4.000 unità.

Alla Westing si presenta l'opportunità di acquistare da un fornitore esterno le stesse quantità del prodotto S320 al costo unitario di 140,00 euro.

#### *Determina la convenienza ad acquistare o continuare a produrre.*

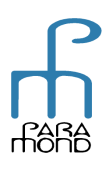

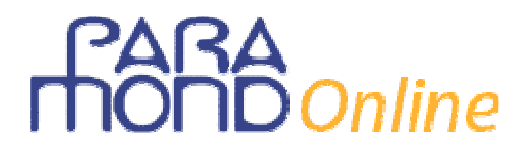

### **Svolgimento**

#### **Esercizio 1**

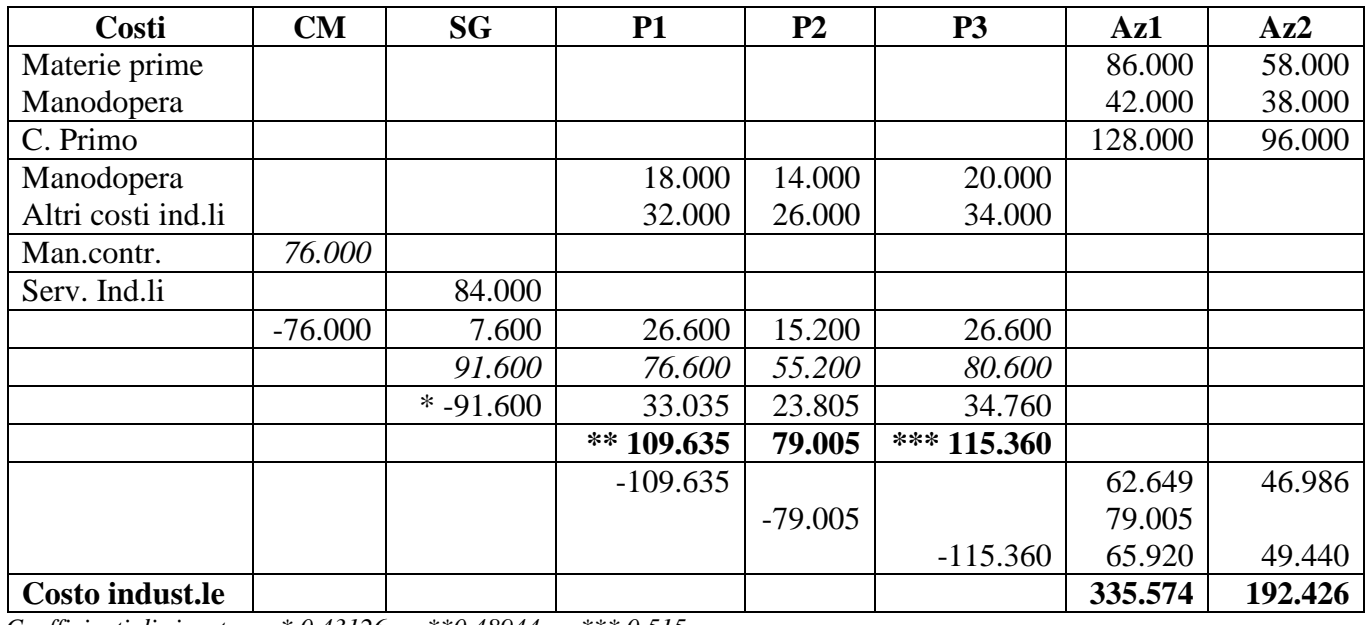

*Coefficienti di riparto \* 0,43126 \*\*0,48944 \*\*\* 0,515* 

#### **Esercizio 2**

*1)*   $RT = CF + CV$  $p \times q = C F + cv \times q$  $q = CF / p - cv$ q = 307.200 / 10,24 = **30.000** unità margine di sicurezza = 18.000 x 100 / 48.000 = **37,50%**

*2)*  U / MC 25.600 / 10,24 = n. unità **2.500**

*3)*   $p = \underline{CF} + cv \times q = 307.200 + (18.26 \times 28.000) = 29.23$  (arrot.) euro q 28.000

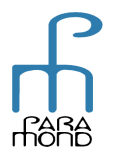

## PARA<br>NOMD Online  $\overline{\mathcal{L}}$

#### **Esercizio 3**

*a)* 

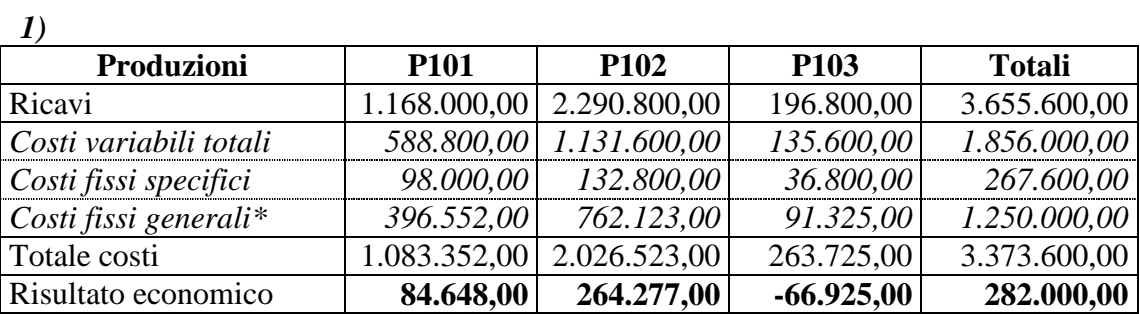

\* Coefficiente di riparto =0,6734913 (risultati arrotondati all'unità di euro)

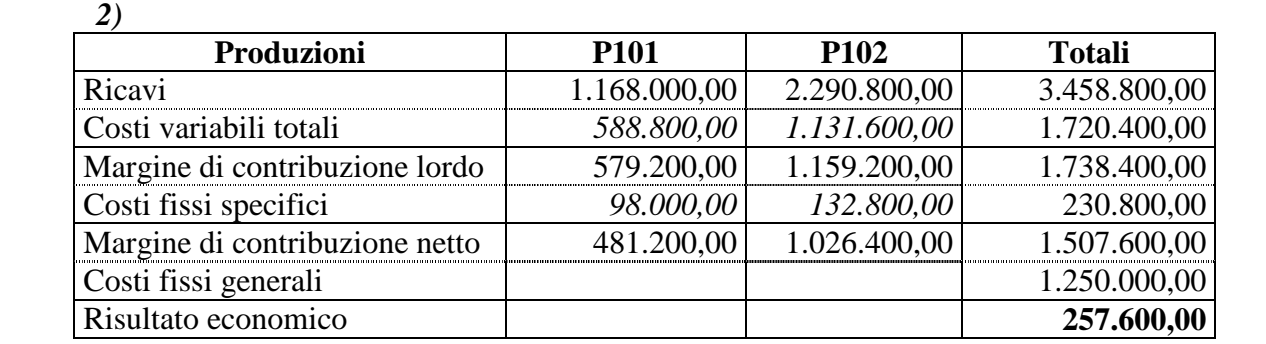

Il risultato economico complessivo diminuisce per un importo di euro **24.400,00,** pari al margine di contribuzione del prodotto P103 (196.800 – 135.600 – 36.800) che si perderebbe con la sua eliminazione.

#### *b)*

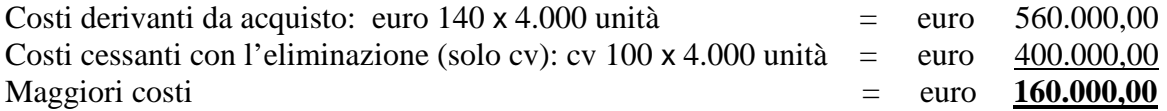

Conviene continuare a produrre.

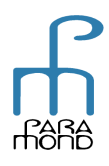